## **Aufgabenmodule statt E-Mail nutzen**

Die Verteilung von Aufgaben per E-Mail oder Messenger birgt einige Probleme in sich:

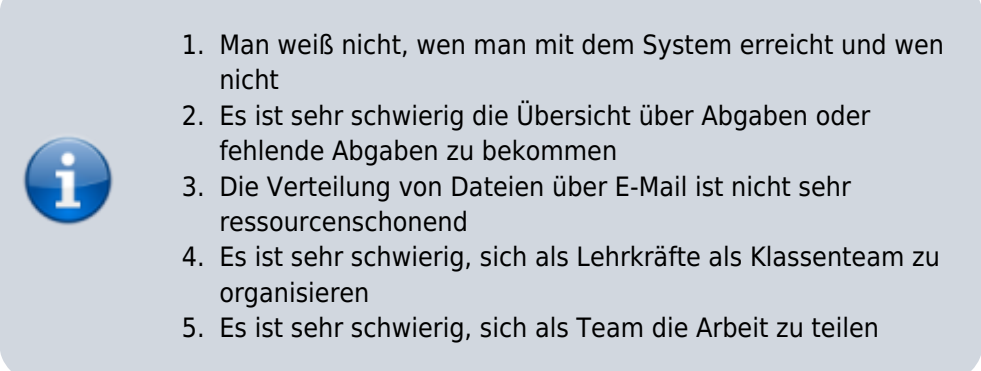

Daher bieten fast alle gängigen Schulclouds (z.B. die niedersächsische Bildungscloud), Schulserver (z.B. IServ) oder Lernmanagementsysteme (z.B. Moodle) die Möglichkeit, per Modul Aufgaben zu erstellen.

## **Welche Möglichkeiten gibt es?**

## **IServ**

IServ besitzt ein Aufgabenmodul, dessen Funktionen Ihnen in diesem Erklärvideo dargestellt werden.

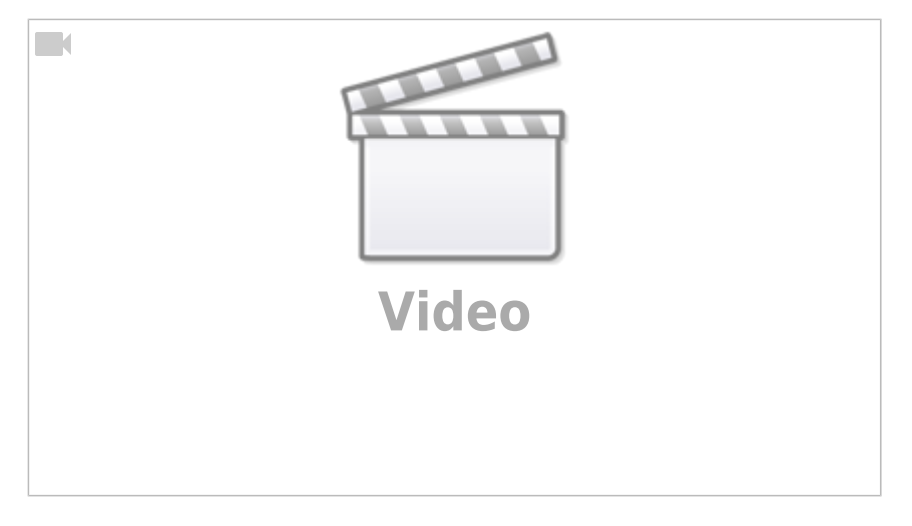

Alternatives Erklärvideo mit didaktischen Erläuterungen:

## **Moodle**

Wir haben Ihnen für Moodle ein kurzes Erklärvideo erstellt - klicken Sie bitte auf das Symbol unten rechts für eine Vollbilddarstellung:

aufgabenmodul moodle.mp4

From: <https://wiki.mzclp.de/> - **Fortbildungswiki des Medienzentrums Cloppenburg**

Permanent link: **<https://wiki.mzclp.de/doku.php?id=webtools:aufgabenmodule&rev=1586681952>**

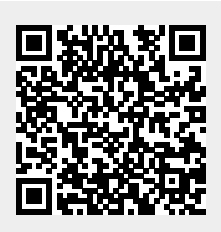

Last update: **2020/04/12 10:59**